Biology 4605/7220/ST4581 Name \_\_\_\_\_\_\_\_\_\_\_\_\_\_\_\_\_\_\_\_\_\_\_\_\_

 $\frac{11 \text{ December } 1992}{}$ 

1. The general linear equation is a compact summary of many forms of parametric statistical analysis. The equation has the form:

 $Response = Explainatory + residual$ 

 $Y = \beta_0 + \beta X + \epsilon$ 

The systematic part of the model (treatment or explanatory component) can consist of several terms ( $\beta_1 X_1 \beta_2 X_2$  etc) composed of parameters  $\beta$  and variables X. Write a general linear equation for each of the following designs.

nested ANOVA

t-test

Regression

Analysis of Covariance

Underline all interval or ratio scale variables. Circle all classification (nominal scale) variables. Don't forget to underline or circle both explanatory and response variables.

2. An entomologist observes the number of scale insects  $(n<sub>t</sub>)$  on a tree in 9 successive days. Assuming an invariant mortality rate of  $m = 0.2$  day<sup>-1</sup> the expected number of scale insects (nhat<sub>t</sub>) is

 $n_{\text{t}} = n_{\text{t}=0} e^{-mt}$ 

Which column shows the residuals (difference between observed and expected) from this model ? \_\_\_\_\_\_\_\_\_\_\_\_\_\_\_\_\_\_\_

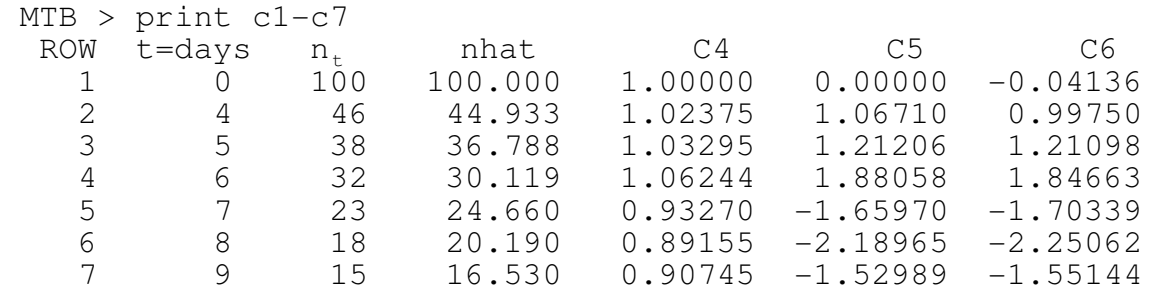

Based on the residuals does mortality appear to be invariant over time ?

State why or why not.

3. According to Schreck (1982 p 200 in Air Pollution--Physiological Effects) the Stokes number ST can be used to predict the tendency for deposition of particles in lung airways:

$$
St = \frac{\rho d^2 v}{18 MU R}
$$

where  $\rho$  is the density of particles (gram/litre), d is the diameter of particles ( $\mu$ m = 10<sup>-6</sup>m),  $v$  is the velocity of particles ( $\mu$ m/second), MU is absolute viscosity of air  $(g m^{-1}$  second<sup>-1</sup>) and R is the airway radius (cm).

Schreck (1982  $p$  207) reports that deposition in volunteer subjects varied in accordance with an anatomical Stokes number  $ST^*$ 

 $4 d^2 F$  $St^* =$  ----------------18 MU  $\pi$  (BDS)<sup>3</sup>

where F is flow rate (litres/minute) and BDS is bronchial deposition size (cm =  $10<sup>2</sup>$ m). Which Stokes number (St or ST<sup>\*</sup>) does not have dimensions (*i.e.* is correct) ? Justify your answer by showing the dimensions for the incorrect Stokes Number Show dimensions as exponents for M L T (Mass, Length, Time)

4. One goal of this course in quantitative methods was to increase your skill in moving among 3 forms of generalization: verbal, graphical, and formal models. Draw a picture showing the relation between data (or quantities) and these 3 forms of generalization.

Circle the forms of generalization that you would use in presenting your research in a paper or thesis.

Redraw the diagram and circle the form of generalization you would use in presenting your results to a newspaper reporter.

5. List two ways of judging whether a set of residuals are normally distributed.

List two solutions to the problem of non-normal residuals. (List the better solution first)

Justify your choice of which solution to list first.

6. An ethologist records the turning movements of a planarian worm as follows: R L L R L L L R R L L L L R R L L R R L L R R

The number of left turns is  $L = \_$ 

If turning is random, what is the expected number of R(ight) turns immediately after a  $L(eft)$  turn ?

What is the observed number of R turns immediately after an L turn?  $\frac{1}{2}$ 

State a null Hypothesis H<sup>o</sup> :\_\_\_\_\_\_\_\_\_\_\_\_\_\_\_\_\_\_\_\_\_\_\_\_\_\_\_\_\_

 $H_A:$ 

Describe a randomization test with this data, to evaluate whether planarian worms turn at random.

7. A geneticist (Sewall Wright 1968 p 203) reported the mean weights ( $W = \text{grams}$ ) of guinea pigs.

Three analyses of the data are attached (A, B, and C) below, as Minitab outfiles.

Calculate the observed difference in mean weight between the two strains D = \_\_\_\_\_\_\_\_\_\_\_\_\_\_ grams

You have been asked to determine whether this difference is statistically significant. Using the response variable W, write a General Linear Model for each of the 3 ANOVA tables (analyses).

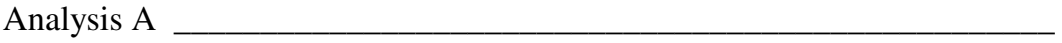

Analysis B \_\_\_\_\_\_\_\_\_\_\_\_\_\_\_\_\_\_\_\_\_\_\_\_\_\_\_\_\_\_\_\_\_\_\_\_\_\_\_\_\_\_\_\_\_\_\_\_\_\_\_

Analysis C

Underline all interval or ratio scale variables. Circle all classification (nominal scale) variables. Don't forget to underline or circle both explanatory and response variables.

Which analysis is better A or B ?  $\overline{\phantom{a}}$ 

Why?

Is analysis C an improvement over either A or B?

Why or why not?

8. Xenon lighting is less expensive than other electrical lighting, but emits light within a narrow range of wavelengths, compared to other artificial lighting. You have been asked to determine whether xenon lighting reduces growth rates of cucumbers in a greenhouse, compared to other sources of lighting.

Name your response quantity (including symbols, units, and procedural statement).

Name at least two explanatory variables that should be included in your investigation (be sure to write a symbol and procedural statement for each named explanatory variable).

Write a general linear model (GLM) to use in testing the effects of lighting on cucumber growth.

State a pair of hyptheses  $(H_0/H_A)$  for each term in your model.

Construct an ANOVA table (Source and df columns only) for your analysis. To do this you will need to decide how many observations to make, as well as how many levels to use for each classification variable.

MTB > print c1-c6

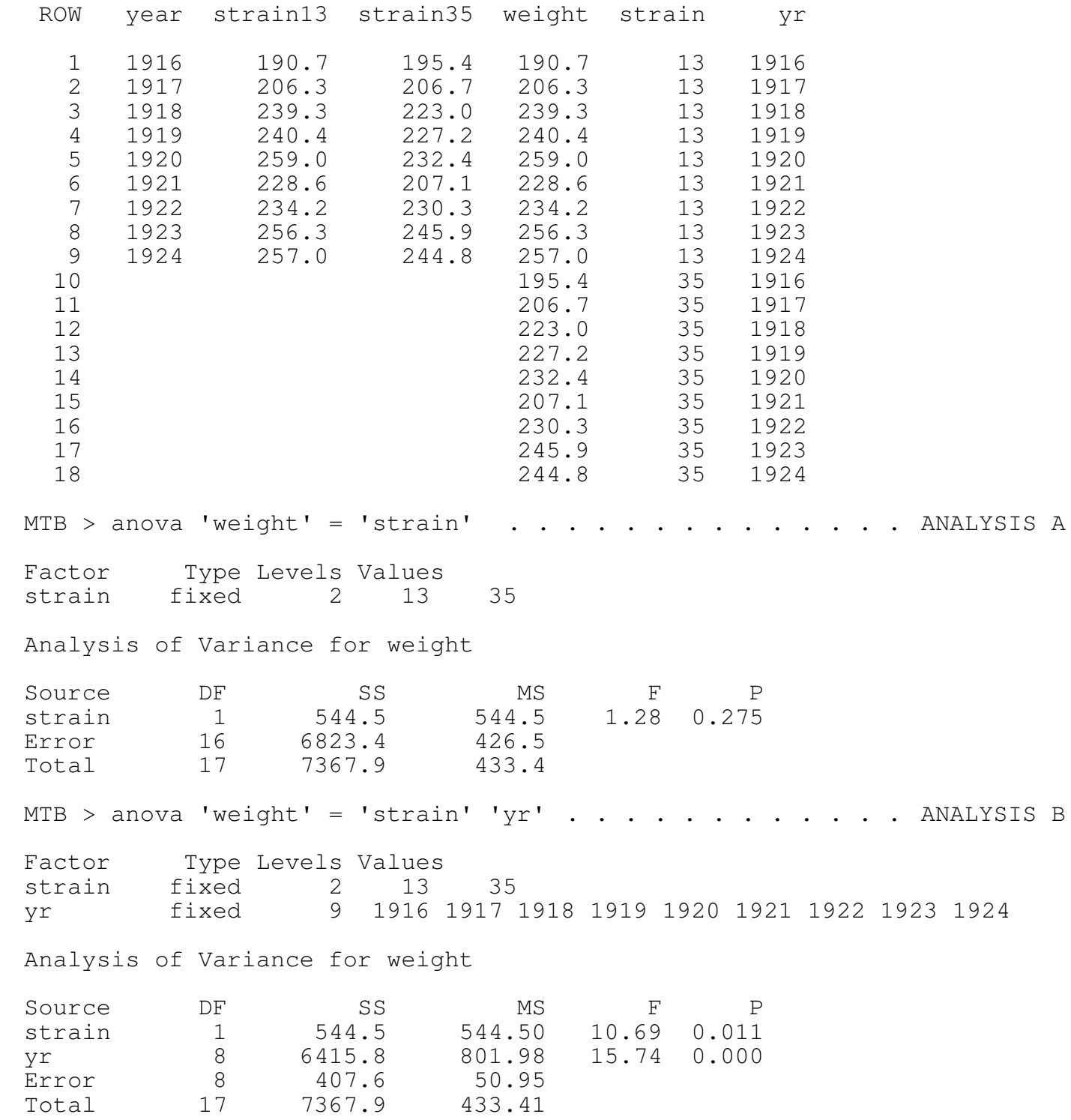

 MTB > plot 'weight' by 'yr' weight - $*$  - \* \* 250+ - \* \*  $\star$   $\star$  $\star$  $\star$   $\star$   $\star$   $\star$  $225+$  \* \* - - -  $-$  2  $*$  200+  $-$  \*  $-$  \* - --------+---------+---------+---------+---------+--------yr 1917.0 1918.5 1920.0 1921.5 1923.0 MTB > ancova weight = strain;  $\cdot \cdot \cdot \cdot \cdot \cdot \cdot \cdot \cdot \cdot \cdot \cdot \cdot \cdot \cdot$  . ANALYSIS C SUBC> covariates yr. Factor Levels Values strain 2 13 35 Analysis of Covariance for weight Source DF ADJ SS MS F P Covariates 1 4117.2 4117.2 22.82 0.000 strain 1 544.5 544.5 3.02 0.103 Error 15 2706.2 180.4 Total 17 7367.9 433.4 Covariate Coeff Stdev t-value P yr 5.858 1.23 4.777 0.000 MTB > stop \*\*\* Minitab Release 6.1.1 \*\*\* Minitab, Inc. \*\*\* Storage available 16179